/ 闘ソフトウェアテストの最新動向 /

# Test-Driven Development (テスト駆動開発) 開発手法としてのテスト 大月美佳 佐賀大学

6

п

П п

テスト駆動開発(Test-Driven Development(TDD)) とは,単体テストを設計のために使う開発技法である. 今回の特集のほかの記事では,主としてテスターのため のテスト技法を扱っているが,本稿では主としてプロ グラマのための開発技法としてテスト駆動開発を紹介 する.

テスト駆動開発は K. Beck が 2003 年に「TDD : Test-Driven Development By Example」という書 籍を出して世に広まった.この書籍は同年に日本でも「テ スト駆動開発入門」として発売された<sup>1)</sup>. 日本ではアジャ イル開発プロセスに対する関心が高かったため,比較的 早期にテスト駆動開発も紹介された. 現在も関連文献は 比較的早期に翻訳される傾向にある.

K. Beck はまた E. Gamma と共に,テスト駆動開発 を支援するツールとして、JUnit<sup>2)</sup> を開発し提供を行っ た.この支援ツールが使いやすかったこともあって,テ スト駆動開発は広く受け入れられ,今もなお注目を集め ている.たとえば,文献 3)では,テスト駆動開発を特 集している.

テスト駆動開発ではプログラマが単体テストを利用し ながら,徐々にプログラムのコードを変更・適応させて いく.ここで言う適応とは,コードをその時点で必要と される程度に機能拡張していくことを言う.「リファク タリング」<sup>4)</sup>の著者である M. Fowler は、テスト駆動 開発を「テスト・ファースト (Test First) +リファク タリング(Refactoring)」であると述べている.ここで, テスト・ファーストはそのまま「テストを最初に書く」 ということで,リファクタリングとは「外部的な振る舞 いを変えずに内部実装を書き換えていく」ことを言う. 単にテストを最初に書くだけではなく,コードをリファ クタリングして徐々に機能拡張していくのがテスト駆動 開発であると言える.

この徐々にプログラムを機能拡張していくという性質 から,テスト駆動開発は元々アジャイルな開発プロセス の1つである XP (eXtreme Programming)の実践項 目の1つとして提案されていた. つまり, XP は仕様変

テスト駆動開発とは アンディング 更が頻繁に起こるような適応的なシステムを主として対 象としており,そもそも機能拡張に対応するための技法 であるテスト駆動開発は必須であった. 元々 XP の実践 項目であったことから,テスト駆動開発はペアプログラ ミング (Pair Programming) や YAGNI (You Aren't Going to Need It) などの他の XP の実践項目と組み 合わせて運用されるのが効果的であるとされている.

> なお,テスト駆動開発では外部的な振る舞いに着 目してテストを書き,それを実現するように開発す ることから、振る舞い駆動開発 (Behavior-Driven Development (BDD)) と呼ばれることもある.

# **テスト駆動開発のプロセス**

テスト駆動開発での開発手順は**図 -1** のようになる. ここでは、与えられた年がうるう年であるかを判定する メソッドを実装するという例を使って説明を試みる.う るう年の判定ルールは以下のようなものである.

- ルール 1. 西暦年が4で割り切れる年はうるう年
- ルール 2. ただし,西暦年が 100 で割り切れる年はうる う年ではない
- ルール 3. ただし,西暦年が 400 で割り切れる年はうる う年

#### ① テストケース実装

図-1のステップ①ではまず実装する部分を決め、そ のためのテストケースを書く.実装する部分をどう選ぶ かであるが,1 つのテストケースで押さえられる程度の 大きさの機能と考えるとやりやすいかと思われる. 1つ のメソッドに複数の機能があるような場合は,複数のテ ストケースを作成して①~④を繰り返すことになる.

たとえばうるう年判定メソッドには,少なくとも 4つのテストケースが考えられる. ルール1を満足する テストケース、たとえば 1624 に対して戻り値が true. ルール 2 を満足するテストケース,1500 に対する戻り 値として false.さらに,ケース 3 を満足するテストケー ス 1600 に対する戻り値 true. そしてそれ以外の場合の テストケース 1623 に対する戻り値 false である.これ らをまとめると**表 -1** のようになる.まず,ここではルー 6 Test-Driven Development(テスト駆動開発)開発手法**としての**テスト

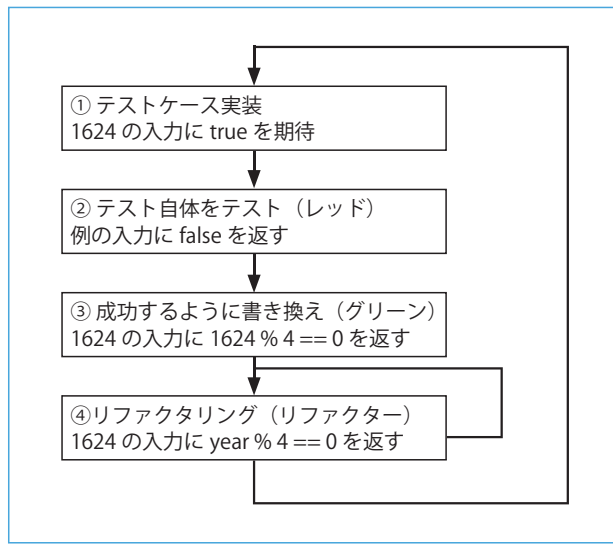

図 -1 テスト駆動開発プロセス

ル 1 用のテストケースに対して実装を行う. ② テスト自体をテスト

ステップ②では,ステップ①のテストケースが通らな い実装コードを書き,テスト自体のテストを行う.例の うるう年判定メソッドの場合,「return false;」のよう に確実に失敗する実装を書いてテストを走らせ、失敗す るのを確認する.このように失敗を確認するのは,いき なりテストを成功させてしまうと,たとえ失敗するよう な実装でも失敗しないというコードになっているかもし れないためである.まずは失敗する実装でテストが正常 に動いていることを確認するわけである.

# ③ 成功するように書き換え

ステップ②でテストが正常に動いていることを確認 後,ステップ③としてテストケースを通すように実装 コードを書き換える.最初の実装コードは入力値をその まま流用して書いてみる.入力が 1624 ならばこれを用 いてルール 1 のロジックを記述してみる,つまり「1624 は 4 で割り切れる」=「return 1624 % 4 == 0;」と記 述する.ここからの拡張は工程④のリファクタリングで 行う.

### ④ リファクタリング

ステップ4は実装コードを変換していって、妥当なも のにする.ステップ③の実装コード内の 1624 は入力値 に置き換えることができるので,たとえば入力変数が year だったならば「return year % 4 == 0;」のように 書き換えられる.この書き換えを行ったら,テストを実 行し書き換えに問題がないかを確認する. 数回書き換え が必要となる場合はそのたびにテストを実行して確認 する.

十分リファクタリングが終わったと納得後,再びス テップ①に戻り現メソッドへの新しい機能の追加や別メ ソッドの実装へ移る.このうるう年判定メソッドの場合

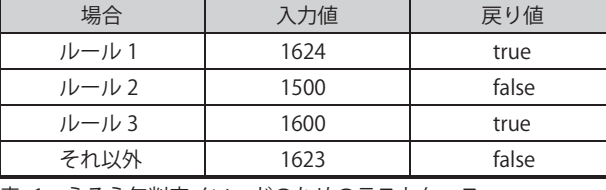

表 -1 うるう年判定メソッドのためのテストケース

は表 -1 の残りのテストケースの実装を行うことになる. このようにテスト実行は頻繁に行われるので,テスト 駆動開発においては、IUnit のような支援ツールが必須 となる.JUnit の GUI では,②の失敗が赤,③での成 功が緑で表示されたことから, ②→ ③→ 4)の過程を「レッ ド,グリーン,リファクター」と呼び,ワルツのリズム のようにリズミカルな実装が行われることになる. ちな みに,このリズミカルさがプログラミングの「楽しさ」 につながると言われている.

T.

 $\mathcal{L}_{\mathcal{A}}$ 

m.

# **テスト駆動開発の支援ツール**

テスト駆動開発を支援するツールとして代表的なの は,テストを支援するための xUnit フレームワークと, リファクタリングを支援するためのリファクタリング ツールである. 以下ではこれらを簡単に紹介する.

# **[ xUnit フレームワーク ]**

前 者 の xUnit は 上 述 の K. Beck と E. Gamma が 開発した JUnit が元になって開発された、複数の 単体テストフレームワーク群のことを言う. 現在, JUnit, CUnit, CppUnit, NUnit, VBUnit, RubyUnit, PerlUnit, PHPUnit など,各言語に対応した単体テス トフレームワークが作られている.ここに名前を挙げた ものは、オープンソースで提供されている.

xUnit では,テスト対象モジュールのインタフェース を駆動するためのドライバ・モジュールを構築するフ レームワークを提供する.テスト対象のロジックに対す るテストケースさえ記述すれば、あとのテスト実行、ロ グ出力などの定型作業部分はすべてフレームワークで実 行される.

たとえば,前述のうるう年判定メソッドのテストケー スについてまず、ルール1に対するテストケースを記 述した時点のものを**図 -2** に示す. オブジェクト指向と いうことで判定される西暦年は MyYear オブジェクト aYear に格納され,そのオブジェクトに判定メッセージ isLeap() が送られ真偽値が返されるものとする.

JUnit では,1 つのテストケースにつき 1 つのメソッ ドを対応させ,1 つのクラスに対するテストケースすべ てを 1 つのテストクラスに集約するのが慣例となって

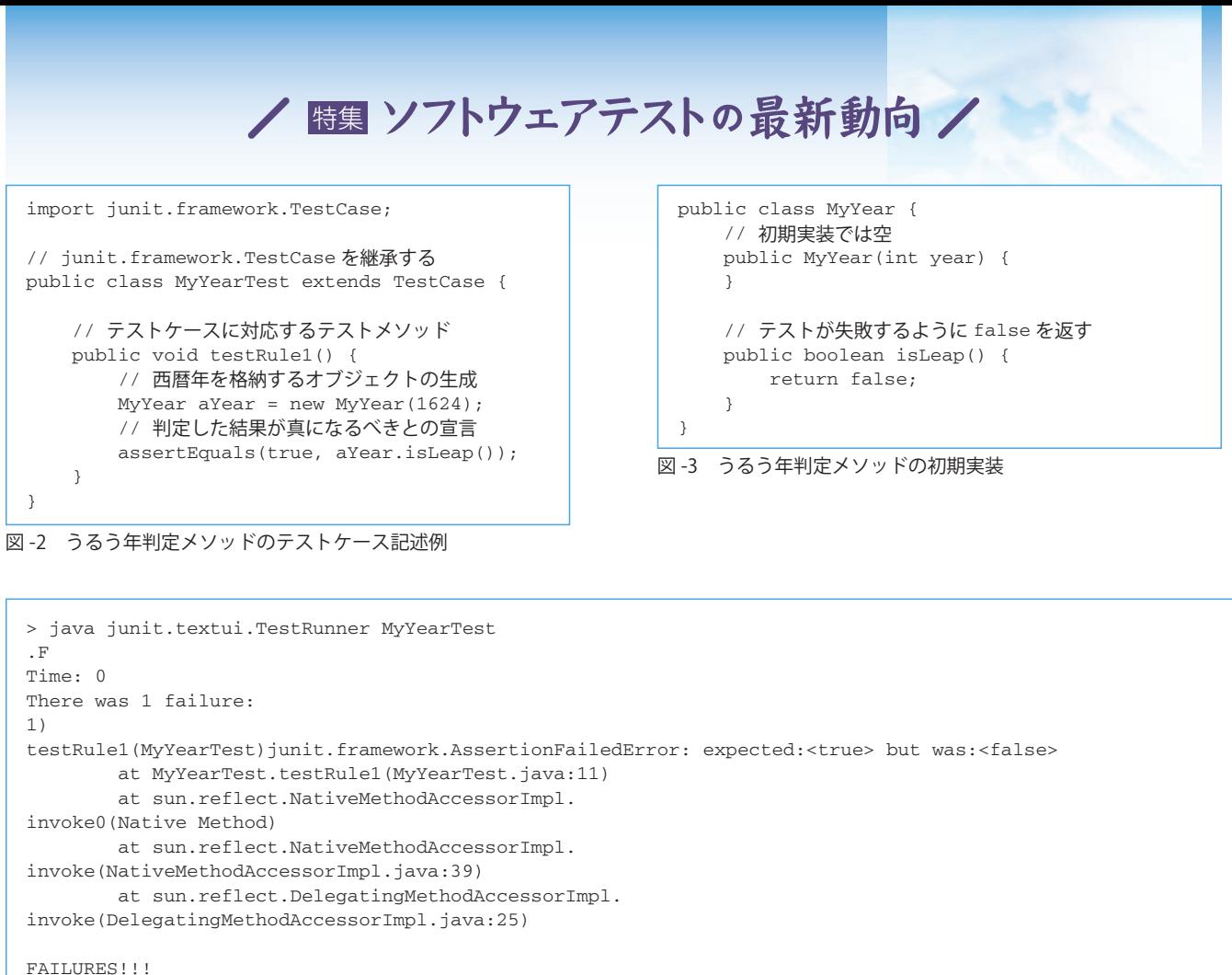

Tests run: 1, Failures: 1, Errors: 0

図 -4 コマンドラインでのテスト実行結果

いる. つまり, ルール 1 のテストケースは、メソッド testRule1 というテストメソッドに書かれ,そのほかの テストメソッドとともに MyYearTest というクラスに まとめられる.

テストメソッドの名前には、test という接頭語をつけ る以外の制限はない. さらに, JUnit4 では Java5 の言 語機能である Annotation を用いることにより,この test という接頭語をつける制限もなくなった. ただし利 便性を考えれば,テストメソッドの名前は,そのメソッ ドでどのようなテストをしているのかが分かるように書 くのが望ましい.ここではルール 1 に対するテストで あることが分かるように testRule1 という名前をつけて いる.

このテストケース実装に対する図 -1 工程②の実装 を**図 -3** に示す.工程②ではテストをテストするので, isLeap() メソッドが false を返すようにコードを書く. またこの時点ではコンストラクタ MyYear (int) の実 装も空でよい.

このコードをコマンドラインおよび付属の GUI で 実 行 し た 結 果 は **図 -4** お よ び **図 -5** の よ う に な る  $(IUnit3.8.1)$ .

総テスト件数,うちエラー数と失敗数,実行時間,失 敗やエラーがあった場合その失敗およびエラー内容,ど

こでそれらが起こったかが報告される.コマンドライン では実行,失敗,エラーはそれぞれ「.」,「E」,「F」で 表示される.一方,GUI では全部成功であればバーが緑, 1 つでも失敗があればバーが赤で表示される.

今回は,1 つのテストメソッドの実行を行い,その 1つの結果が失敗で、エラーはなかった. そしてその失

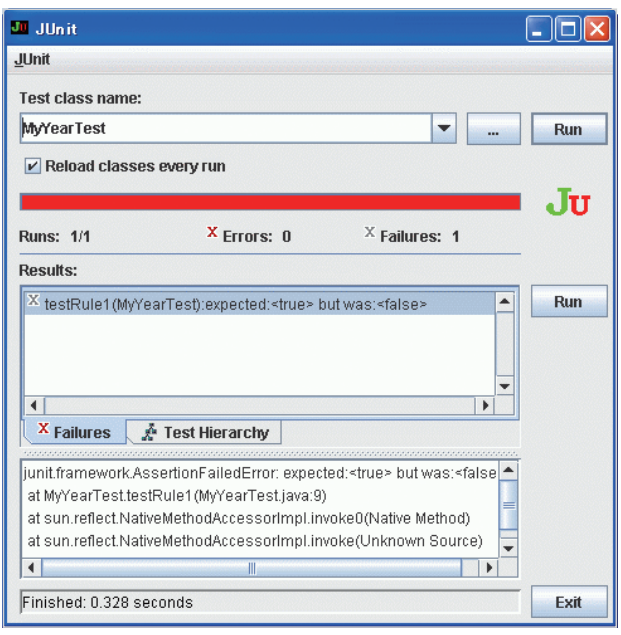

図 -5 GUI でのテスト実行結果

# 6 Test-Driven Development(テスト駆動開発)開発手法**としての**テスト

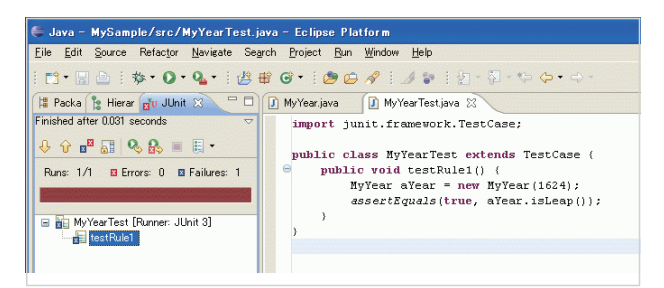

図 -6 Eclipse から呼び出される JUnit 3.8

敗が MyYearTest.java の 11 行目で起こっていて、戻 り値が true であることが期待されていたのに false で あったと報告されている.

このようにテストケース実行とその後の報告処理はす べて JUnit フレームワークが行ってくれるため、プログ ラマは基本的にテストケースに対応するテストメソッド の部分だけを書けばよくなっている.

さらに,Eclipse や NetBeans, jEdit のような IDE には JUnit を組み込むようなプラグインが用意されてお り,エディタやエクスプローラと連携することで,テス ト,実装,デバッグが連続的に行える.

**図 -6** は Eclipse でテストを実行した画面になる. 左 側にテストケースの実行数, そのうち何件が失敗し、何 件がエラーになったかが表示され、1件でも失敗かエ ラーがある場合はバーが赤く,全部成功した場合はバー が緑になる.

その下にはクラスのエクスプローラがあり、テストク ラスの中のテストメソッドへ直接飛んだり,またテスト メソッド内の呼び出し行から直接呼び出されているテス ト対象メソッドへ飛んだりすることができる.たとえば, 上述の例での MyYearTest クラスの testRule1() メソッ ドを左のクラスエクスプローラでクリックして右のエ ディタにその部分を表示させたり、そこから, isLeap() メソッドをクリックして MyYear クラスの当該コード を表示させたりすることができる.

また,テストクラスの定型コード生成機能も用意さ れているので,さらに作業が軽減される.具体的には import 文やテストクラスの宣言部,初期化や終了処理 のためのメソッドが自動生成される.

ちなみに、JUnit フレームワークはそれ自身がテスト 駆動開発で開発されており,その設計はデザインパター ンが効果的に使われて構成されている.規模が比較的小 さいため,デザインパターンを使った設計を学びたい方 には,一度眺めてみることをお薦めする.

さらに,データベースを扱うクラスのテストをするた めの DBTest のように xUnit を拡張したツールや、擬 似的な動作をしてスタブ・モジュールとして機能するよ うなさまざまな Mock クラス生成ツールのような外部

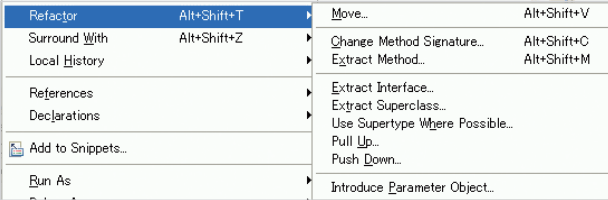

図 -7 Eclipse のリファクタリングメニュー

ツールも開発されている.これらの支援ツールを組み合 わせて活用することで,効率よくテスト駆動開発を行う ことができる.

### **[ リファクタリングツール ]**

リファクタリングツールは,元々 Smalltalk の開発・ 実行環境内に用意されていたリファクタリングブラウザ と呼ばれる仕組みが一般化したものである.その経緯か らリファクタリングブラウザと呼ばれることもある.

リファクタリングツールは,変数名やクラス名などの 名称の変更、コードの一部のメソッドとしての抽出, メ ソッドのクラス間移動,クラス階層への新クラスの挿入 などを支援する. 実現している機能に幾分のばらつきが あるが, Eclipse などの一部 IDE, Ruby Refuctoring Browser, Xrefactory などがオープンソースで提供され ている.

**図 -7** は Eclipse が提供するリファクタリング機能の メニューである.改名,移動、メソッドシグネチャの変 更,インタフェースやサブクラスの抽出などがサポート されていることが分かる.

大幅な変更を行う場合はテスト駆動開発で用意したテ ストケース群はチェックに非常に役に立つ.このように, リファクタリングとテスト・ファーストは互いに補い合 う関係にある.

# **テスト駆動開発と従来テスト**

テスト駆動開発は,冒頭で述べたように,ソフト ウェアテスト技法の1つではない. xUnit を単体テスト ツールとしてテスト工程で使うことは可能ではあるが, xUnit が本来テスト駆動開発で設計支援のために使用さ れることを意図して設計されているため,テストにおい ては必ずしも効率的ではない. たとえば、単体テストで あるテストケースを何種類か入れ替えて試したいという 場合には,いちいち対応するテストメソッドを探し出し コードを書き換えなければならない.このような用途に 対応する場合は外部ツールを導入する必要がある.

テストケースを考えるためには,対象となる機能をよ

# / 闘ソフトウェアテストの最新動向 /

く考える必要がある.どのような事前条件で呼び出され, 実行が終わったときにはどのような事後条件が成り立っ ていなくてはならないのか? より具体的には,どのよ うな引数をとり,有効な値は何で,無効な値には何があ り得るのか? 無効な値が与えられたときに、どのよう な振る舞いをするべきなのか? 具体的な値を与えなが ら,そのような振る舞いを考えることで,実装対象の機 能が,非常に明確になってくる.

このように明確に実装対象の機能を把握することがで きたなら,実装は非常に楽になる.そして,前もってい ろいろなケースを想定しておくことで,思いがけない落 とし穴にはまる確率を下げることができる. 多くのバグ は、実装すべき機能を理解していないか、誤解している か,そもそも考えもしなかったところに発生すると考え られるからである.

**COL** П F П r.  $\mathcal{L}_{\mathcal{A}}$  $\mathcal{L}_{\mathcal{A}}$ П T. T.

П П П

П П П П F П **The State** П

このように,テスト駆動開発におけるテストは設計の 手段として用いられるもので、ソフトウェアテストが「バ グを見つけること」を目的としているのとは大きく異な る.もちろん,効率的なテストケースの選び方などは, ソフトウェアテストに学ぶところが多くある.同値分割 や境界値分析は基本的な技法として知っておく必要があ るだろう. また、ソフトウェアテストの領域でも、従来 設計の段階からテストを考えていくべきである,という 考え方がある.開発工程ごとに住み分けるのではなくプ ログラマとテスターが互いに知識共有を図って品質を上 げる協力をしていく必要があるだろう.

# **テスト駆動開発の効果**

テスト駆動開発はソフトウェア開発にどのような効果 を及ぼすのか,これまでさまざまな議論が行われてきた. その一部はプログラマに対する精神的な効果についての 議論である. その効果は定性的であり、定量的な評価が 難しい.また,その効果は個人の能力や教育などに大き く影響される.一方,その精神的な効果がソフトウェア の品質や生産性に本当に繋がっているのか,という調査 も行われてきた.ここではそれらについて簡単に紹介を 試みる.

### **[ プログラマに対する精神的な効果 ]**

テスト駆動開発のプログラマに対する精神的な効果と しては、次のようなものが挙げられている.

## プログラミングが楽しくなる

大きな課題を塊で抱え込むのではなく,分割してテスト ケースとしてひとつひとつ着実に解決していけること がこまめな達成感を提供する.また,その作業が xUnit

の支援下でリズミカルにできるので,プログラミングが 楽しくなると言われている.

#### 変更する勇気が出る

すでに動いているコードを何の確認手段もなく変更する のは怖い. しかし. 十分に用意された単体テストで個々 のモジュールがきっちり押さえられていれば,変更して もどこに影響が出たのかすぐに分かる. これにより. コー ドを変更する勇気が出ると言われている.

#### テストしやすいコードを書くようになる

テストを先に書くことから,おのずからテストしにくい 実装を避けるようになる.つまり,自然に単機能で他の モジュールとの結合度の低いコードを書くようになると 言われている.

## **[ 品質と生産性についての調査 ]**

2003年の B. George と L. Williams の研究<sup>5)</sup>以来. テスト駆動開発によってソフトウェアの品質および生産 性が向上するかどうかについて,いくつもの調査研究が 行われてきた.結論から言えば,その結果は向上すると するもの,向上しないとするもの,どちらとも言えない とするもの,と割れており,どれが正しいとも言えない 状況である.

文献 5)では、ウォーターフォール型の開発方式と比 較して,ペアプログラミングを用いたテスト駆動開発で は 18% の品質向上(ブラックボックステストの通過率 上昇),16% の開発時間の増加が見られた,と報告され た.一般的にテスト駆動開発は,品質向上には有効であ るが,人的コストは増加するという傾向が見られるよう である.

# **テスト駆動開発の適用範囲**

テスト駆動開発は,アジャイル開発プロセスの一部 として,ビジネスアプリケーションの開発現場,特に Web アプリケーション開発現場から生まれてきた. こ のため,規模が小さく,開始時に要求が明確ではないよ うなプロジェクトで有効であると評価されてきた.

単体テストにより実装工程で発見的に設計をしていく ことから、まずモデルの設計を行った後実装を行う設計 駆動型といわれる開発プロセスでは本質的に適用が難し い. 実装前にあらかじめ設計を行っていても、テスト駆 動開発でリファクタリングを行っていくと,設計文書と 乖離してしまうからである.テスト駆動開発では作成さ れたテストケース群が設計文書的な役割を果たすことに なる.

ただし,モデル駆動開発のように抽象レベルを上げて, モデル設計段階にテスト駆動で発見的にモデル構築をす

# 6 Test-Driven Development(テスト駆動開発)開発手法**としての**テスト

るという考え方は,将来的にあるかもしれない.

テスト駆動開発では,単体テストでの自動テストを行 うことから、GUI のように自動テストしにくい部分や. リアルタイム性が要求される組込み系への適用は難しい とされていた. しかし. 近年は GUI の自動テストツー ルや,組込みシステムのシミュレータの充実などにより, こうした分野での適用例も増えている.

また. データベーススキーマの設計や. BNF で記述 された言語の設計など,手続き型言語外のものにも向か ないと言われていた.しかし近年,少なくともデータベー スに関しては, Test-Driven Database Development (TDDD)といった取り組みもされてきている.

GUI, 組込み系,データベーススキーマ設計でのテス ト駆動開発については、文献 3)の特集記事にそれぞれ 記事があるのでご参照願いたい.

# **テスト駆動開発のススメ**

本稿では,テスト駆動開発がどのようなものであるか を説明し,その効果や適用範囲について現状の紹介を 行ってみた. 非常に駆け足かつ舌足らずではあったが, テスト駆動開発がどのようなものかが多少なりとも伝 わっていれば幸甚である.

テスト駆動開発は日本では早期に紹介されたにもかか わらず,開発現場ではあまり適用されていないようであ る.先に述べたように,従来の設計駆動型開発プロセス にテスト駆動型開発をそのまま組み込むと設計文書と実 装との乖離が生じてしまう. このため、テスト駆動開 発の導入にはアジャイル開発プロセスの導入が望ましい が,まだまだ日本の開発現場に受け入れられていない. 設計文書による見積もりを出しにくいアジャイル開発プ ロセスをどうやって導入していいのか分からないという 現場の意見を聞いたことがある.

しかし現実的に,製品の仕様変更が頻発し,納期遅れ や品質低下が問題になっている.職業人として憂慮すべ き状況であり,なんらかの改善を図らなければならない. テスト駆動開発はその対策として十分有益であると考え

る.テスト駆動開発で変更に対する準備をしておくこと で,たとえ仕様変更が起こったとしても,納期遅れや品 質低下を避けることができる.

テスト駆動開発は本来的にはアジャイル開発プロセス の思想の上で運用されるべきである 見積もりを出しに くいという問題には,機能単位で見積もるというやり方 が提案されている.しかし政治的な理由で,どうしても アジャイル開発プロセスの導入が難しい場合はテスト 駆動開発だけでも取り入れることもやむを得ないとは思 う.この場合は設計文書との整合性維持に注意すべき であろう. たとえば RUP (Rational Unified Process) においてテスト駆動開発を取り入れている例はある. 総 務省が提供している PBL(Project Based Learning) 教材<sup>6)</sup>にそのような例があったので、参考にされると いいだろう.

#### 参考文献

- 1)ケント・ベック,長瀬嘉秀(監訳):テスト駆動開発入門,(株)ピアソン・ エデュケーション(2003).
- 2) JUnit.org, http://www.junit.org/
- 3) TDD : The Art of Fearless Programming, IEEE Software, Vol.24, No.3, pp.24-83 (2007).
- 4)マーチン・ファウラー,児玉公信他(訳):リファクタリング,(株)ピ アソン・エデュケーション(2000).
- 5) George, B. and Williams, L. : An Initial Investigation of Test-Driven Development in Industry, ACM Symposium on Applied Computing (SAC), Melbourne, FL, pp. 1135-1139 (Mar. 2002).
- 6)高度情報通信人材を育成する実践的なプログラム教材の開発,総務省 報道資料, http://www.soumu.go.jp/s-news/2007/pdf/070522\_2.pdf (平成 19 年 12 月 28 日受付)

#### **大月美佳(正会員)**

mika@is.saga-u.ac.jp

平成 11年,九州大学大学院システム情報科学研究科知能システ ム学専攻博士後期課程修了.博士(工学).佐賀大学理工学部知 能情報システム学科講師.主研究テーマは,ソフトウェア開発技 術およびネットワークを利用した教育技術.NPO ASTER 理事. 日本図学会,ゲーム学会各会員.

÷,

Ē, m, Ē, ÷ п